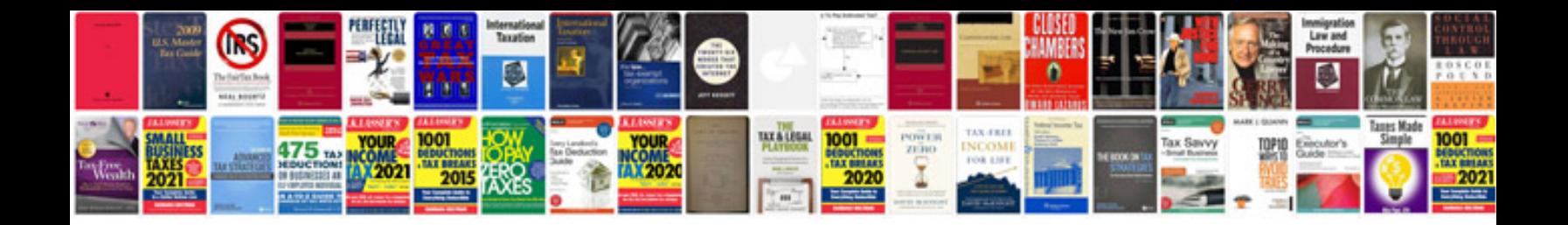

**Manual de boxe**

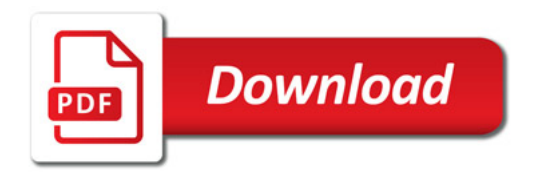

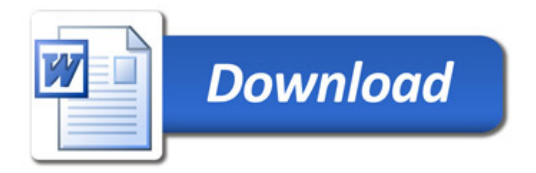